## **SIEMENS**

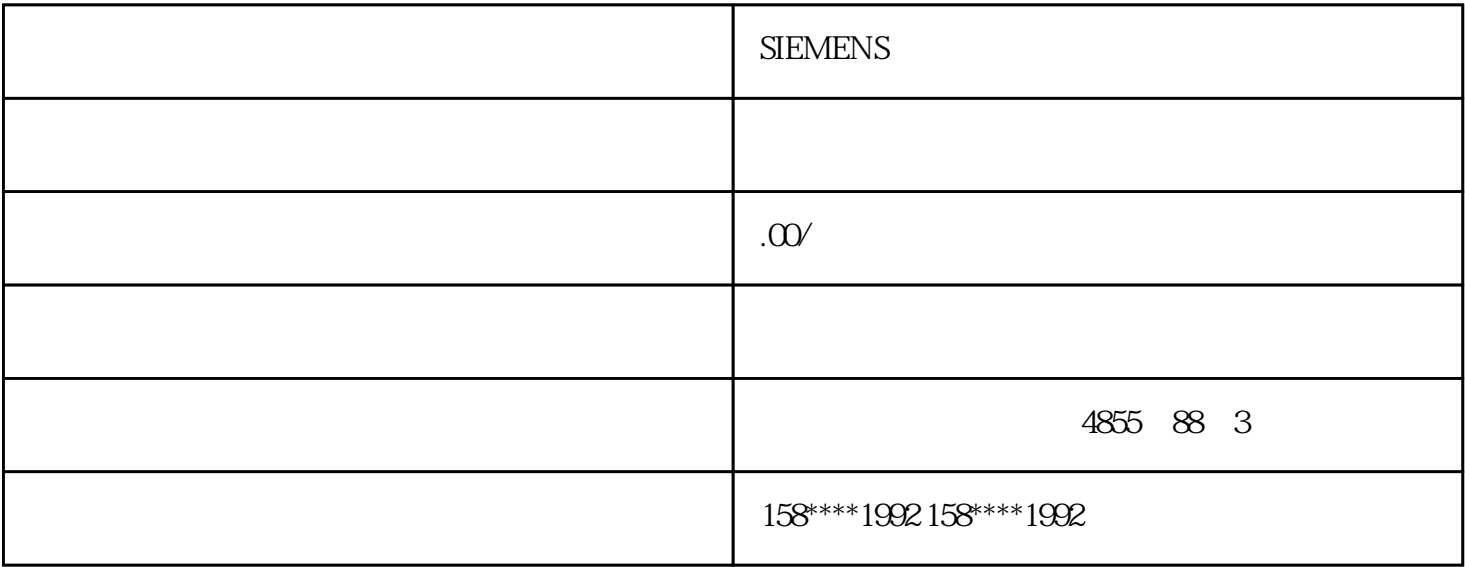

## **SIEMENS**

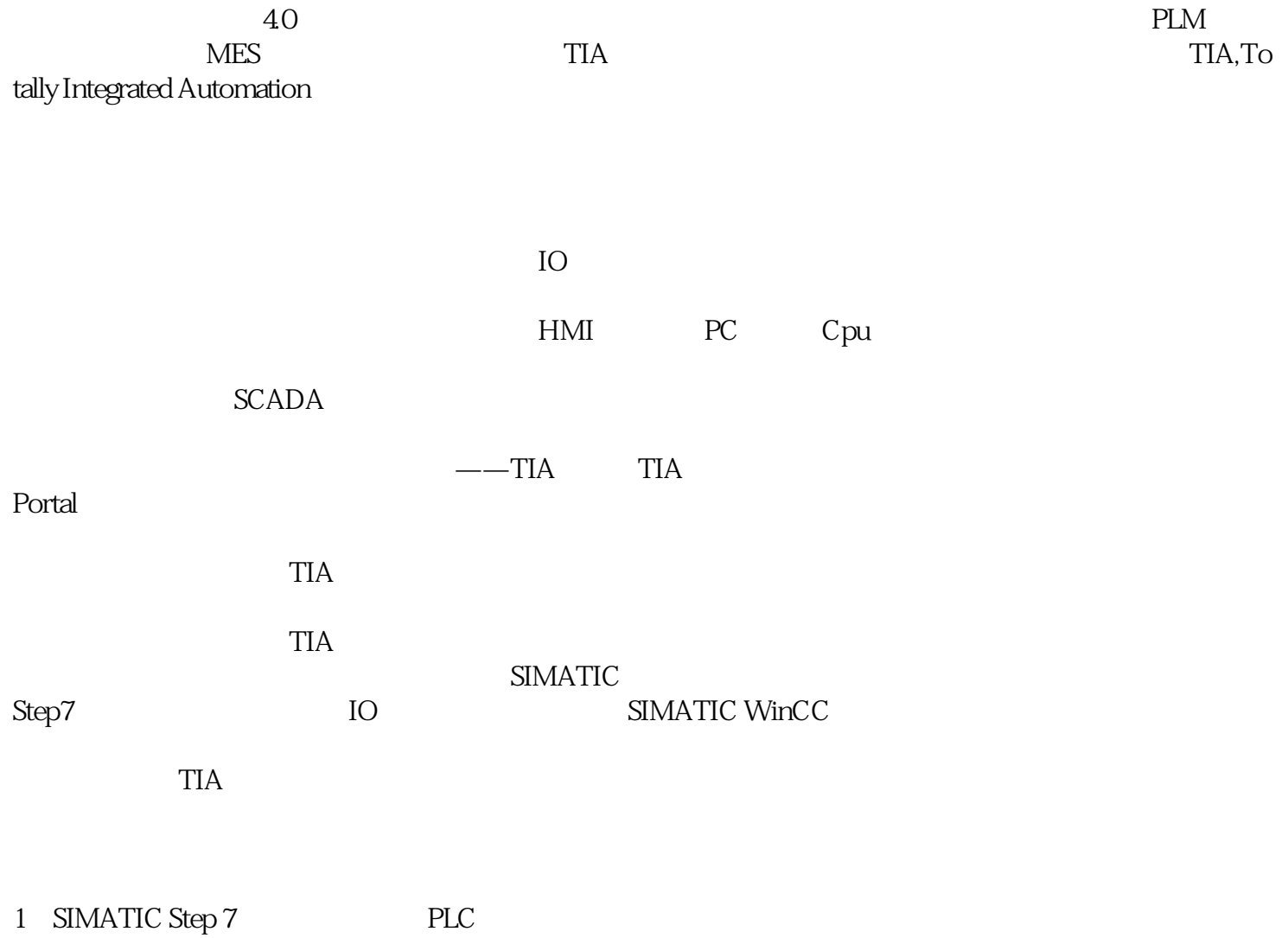

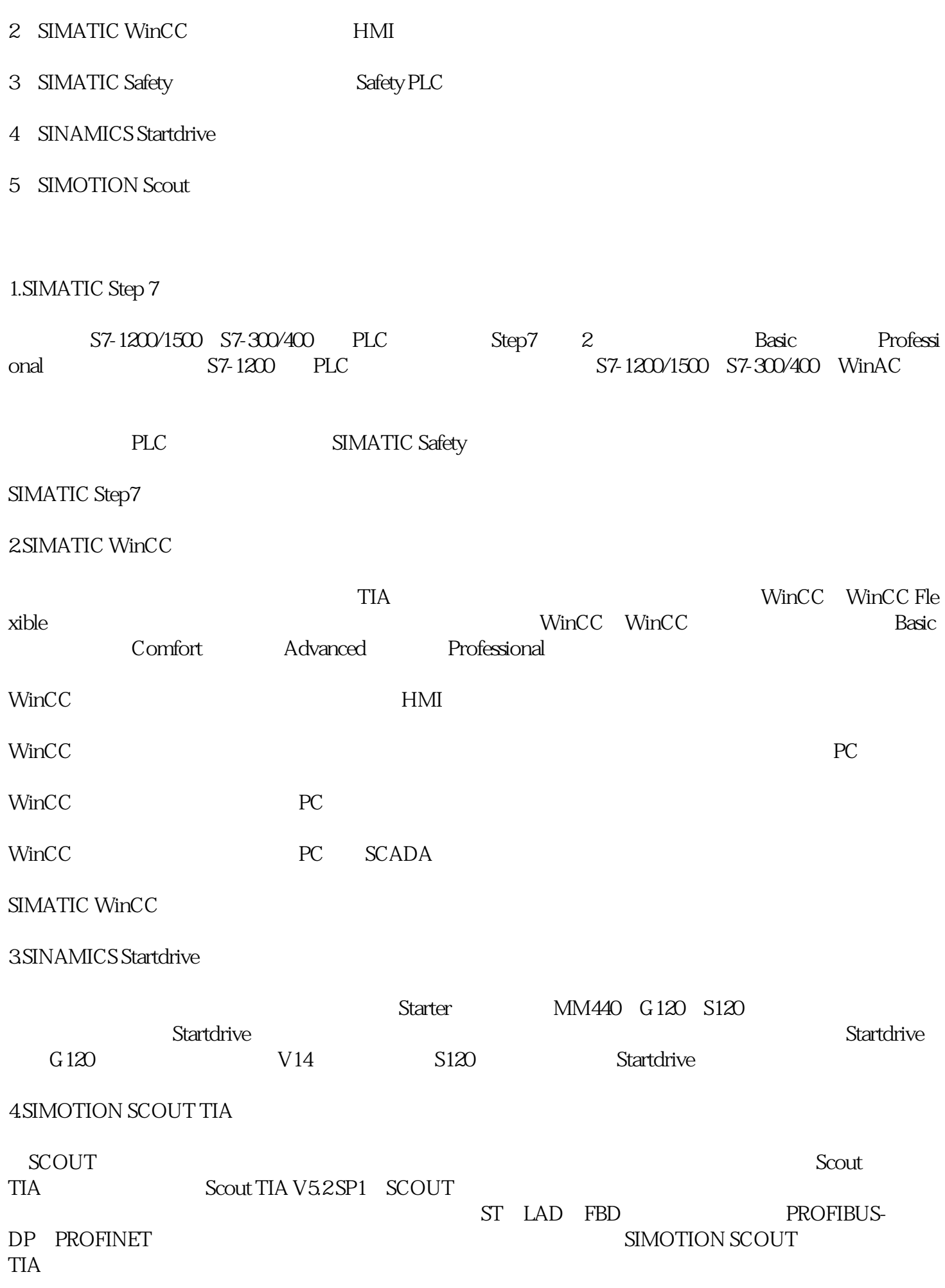

nCC WinCC $\infty$